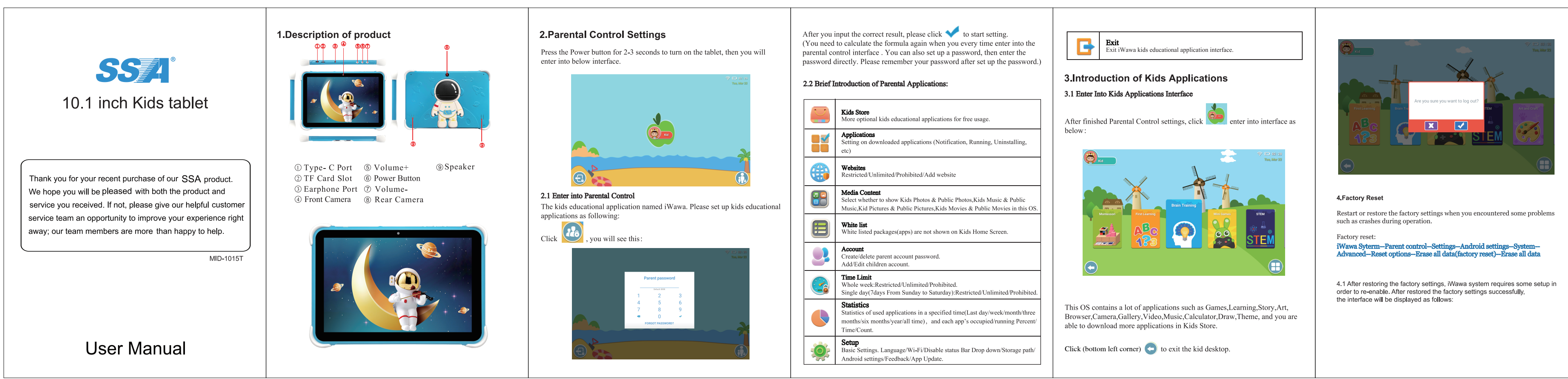

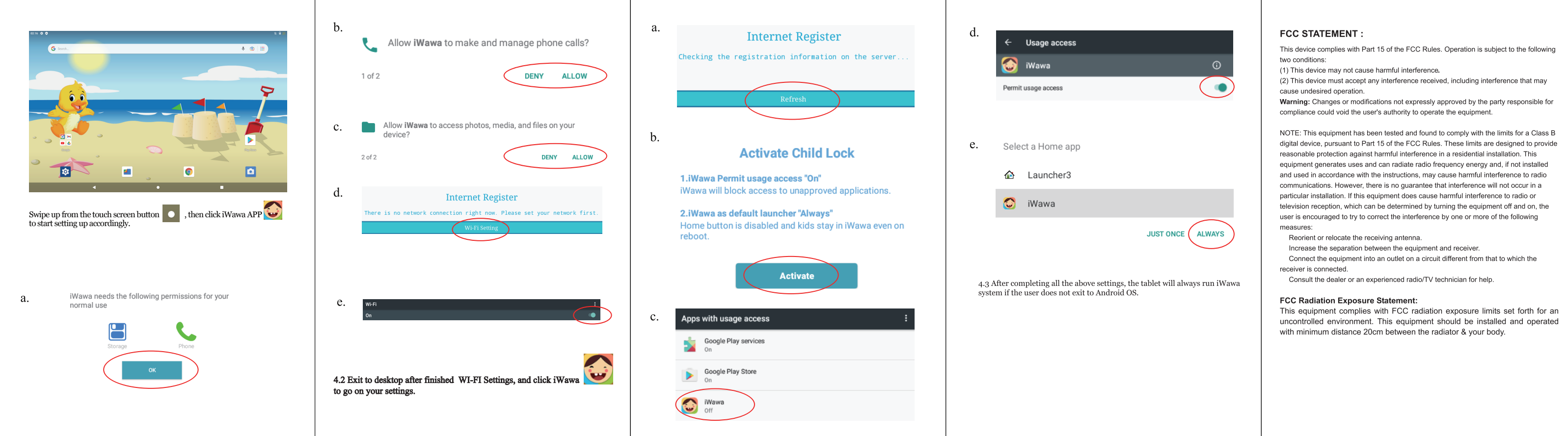

reasonable protection against harmful interference in a residential installation. This equipment generates uses and can radiate radio frequency energy and, if not installed communications. However, there is no guarantee that interference will not occur in a

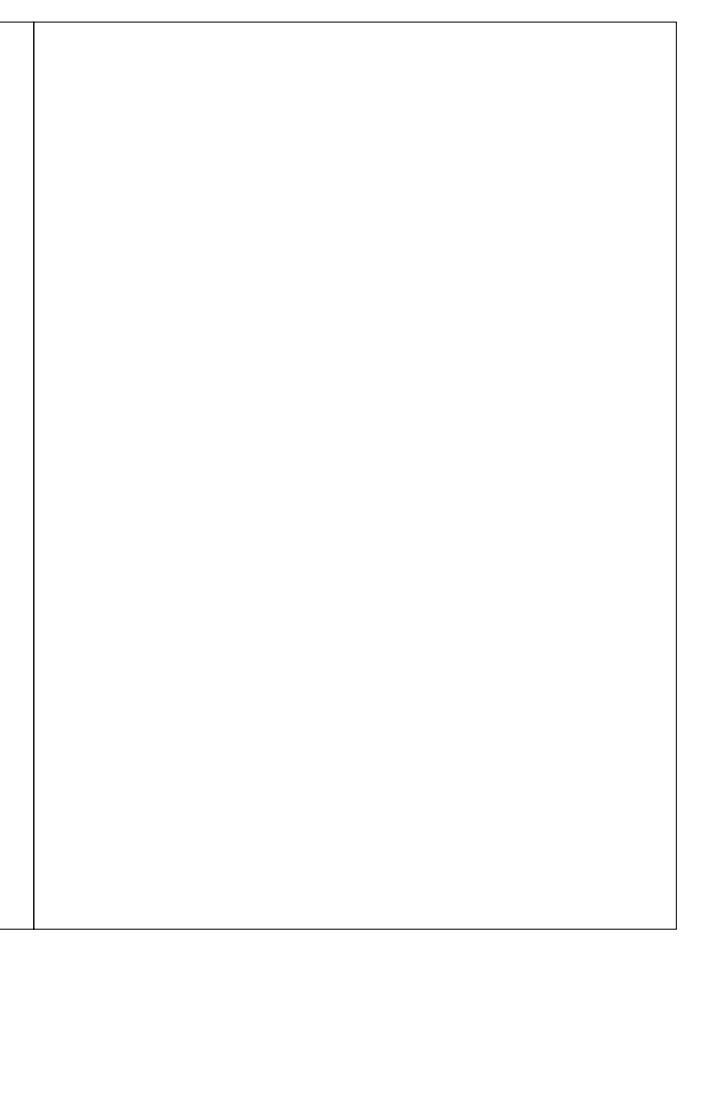